### **DAFTAR ISI**

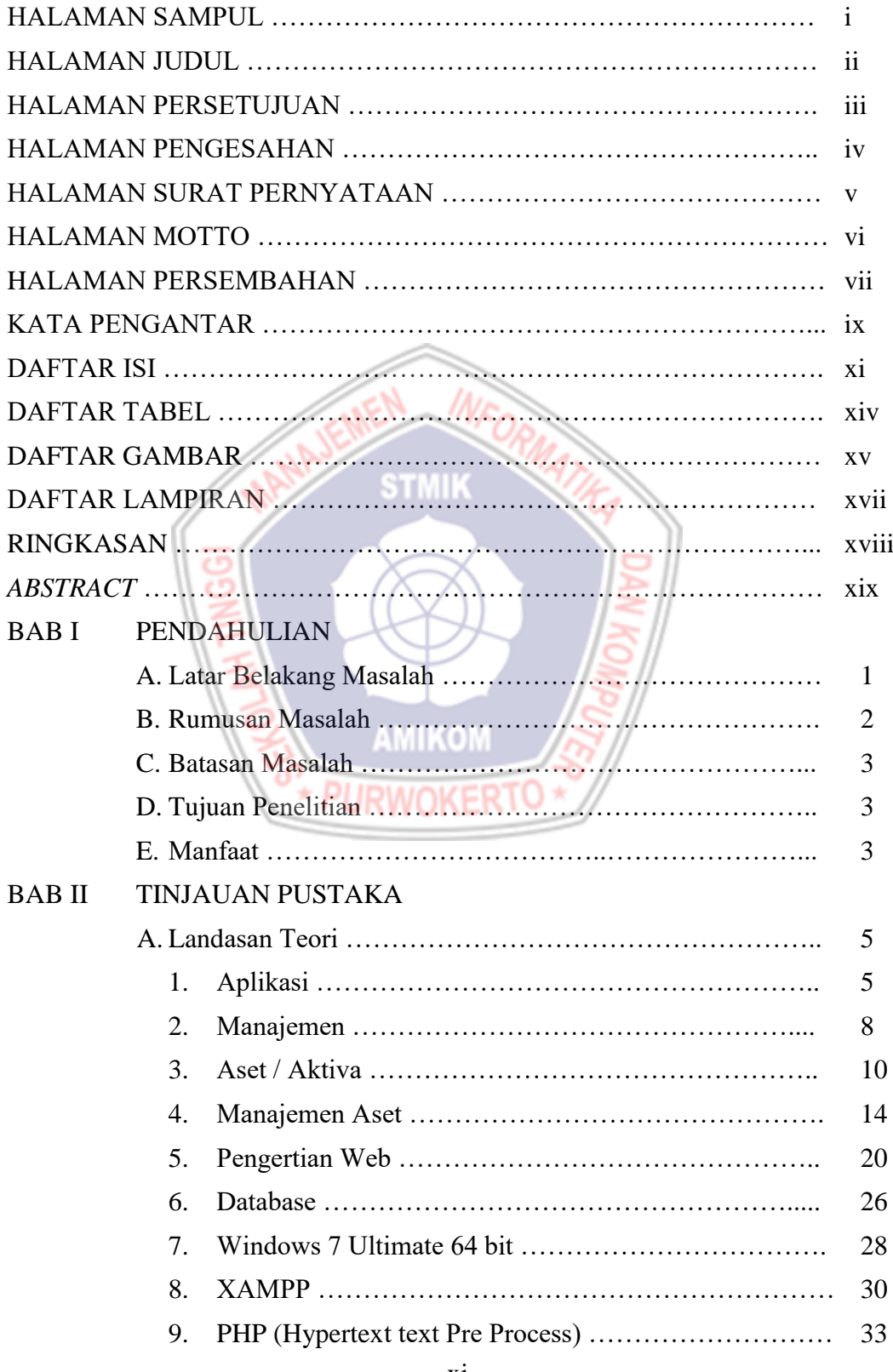

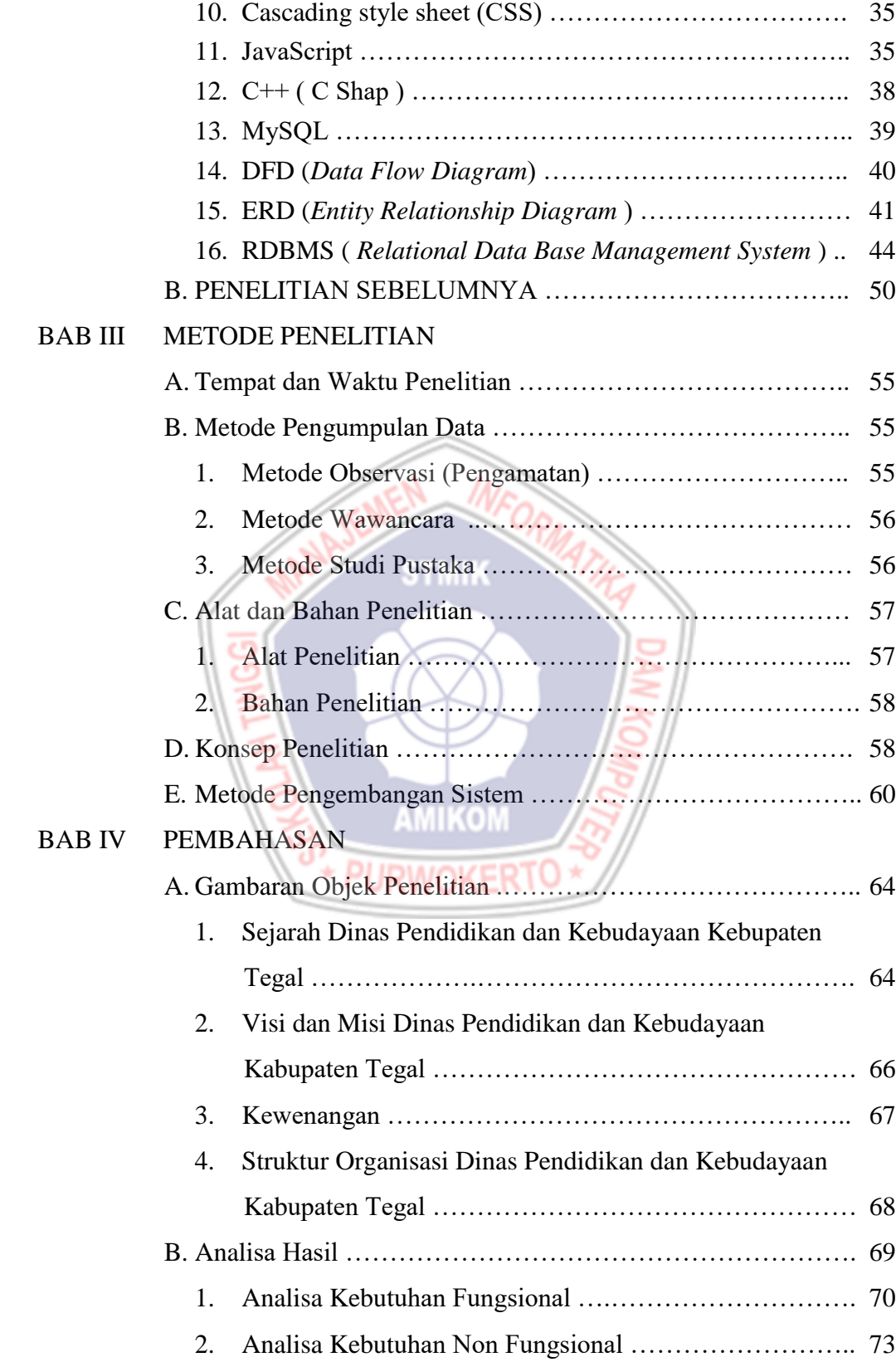

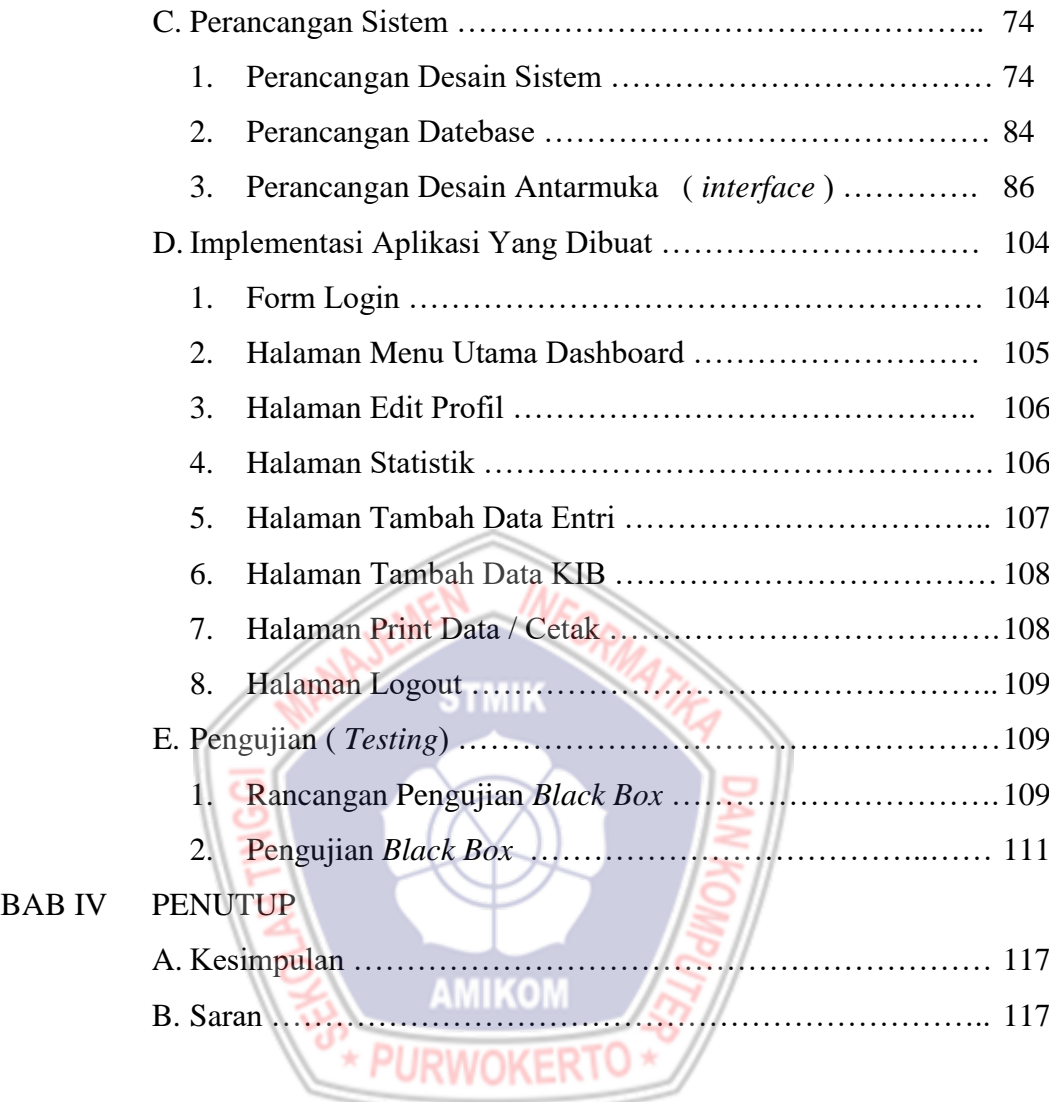

## DAFTAR PUSTAKA

LAMPIRAN-LAMPIRAN

### **DAFTAR TABEL**

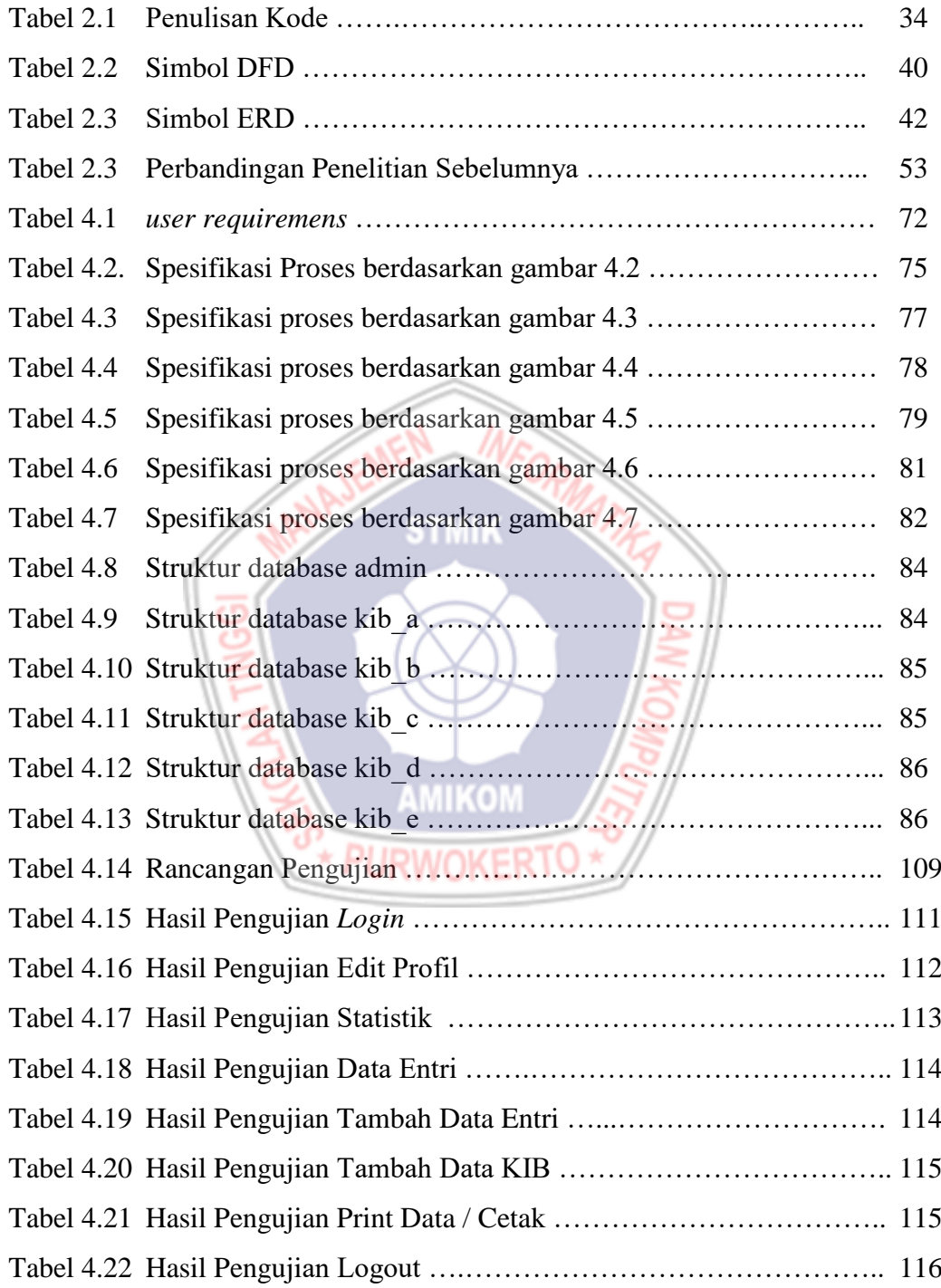

#### **DAFTAR GAMBAR**

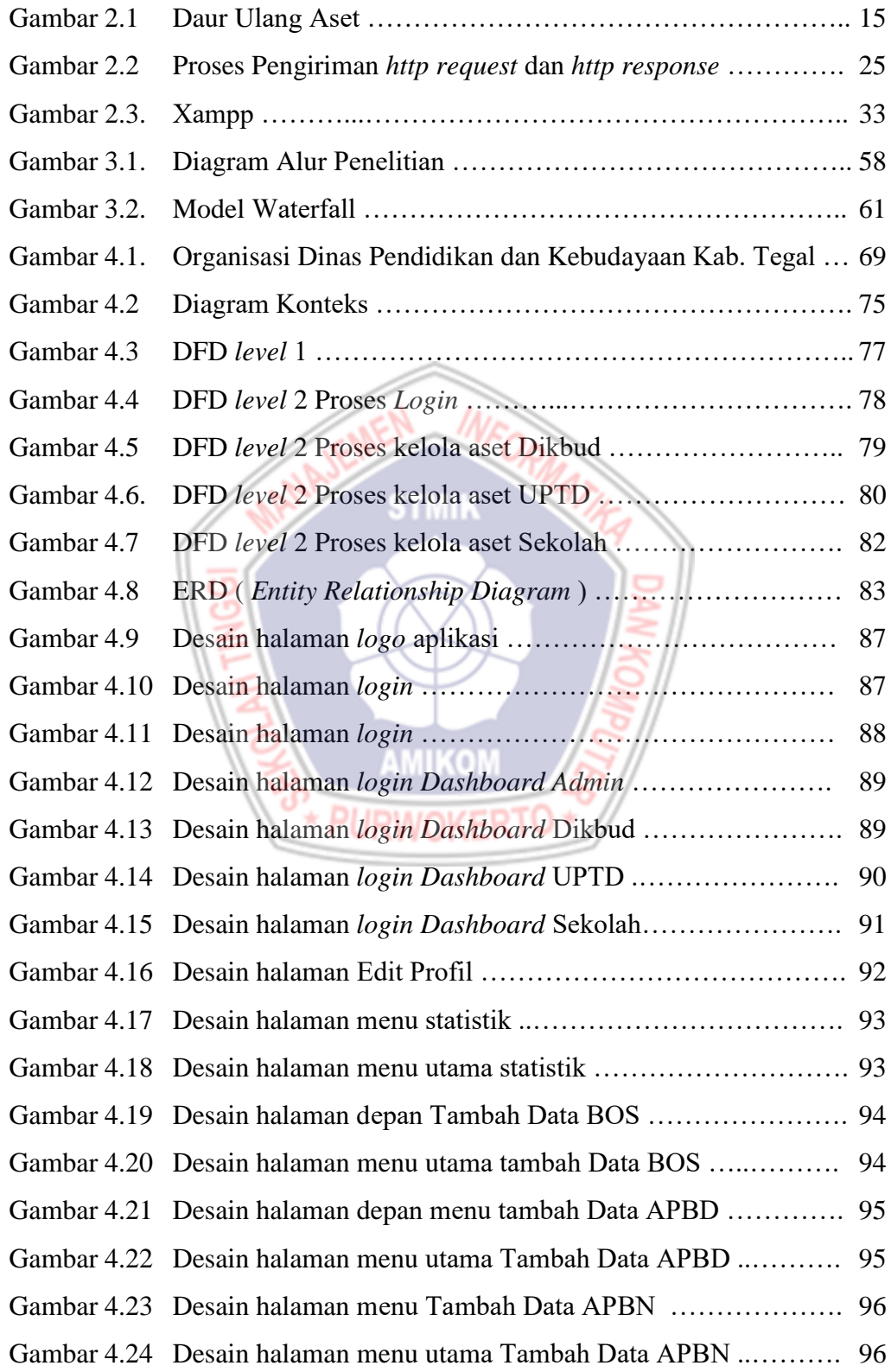

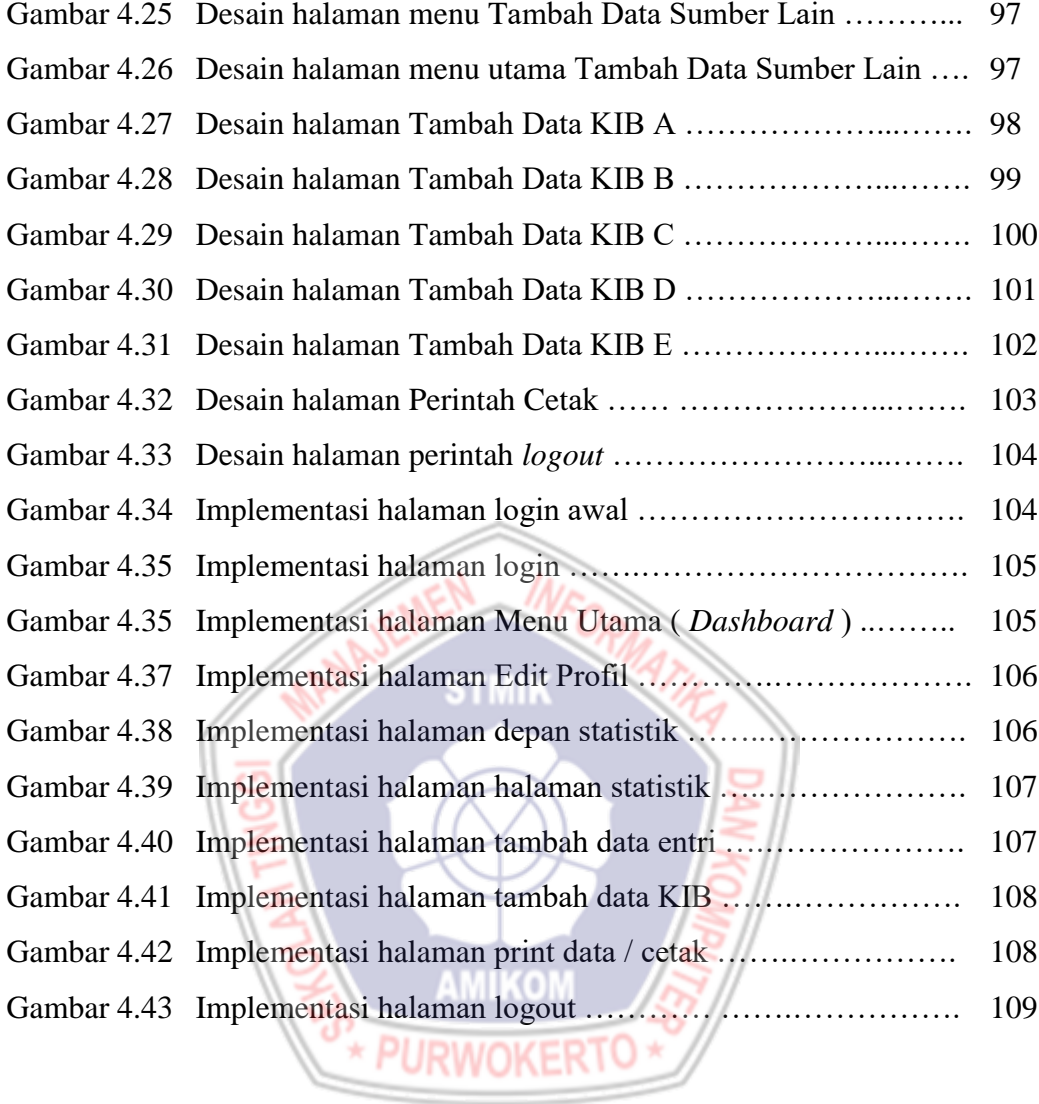

# **DAFTAR LAMPIRAN**

- Lampiran 1. Daftar Wawancara
- Lampiran 2. Kartu Bimbingan Skripsi
- Lampiran 3. Koding Program
- Lampiran 4. Hasil Quesioner

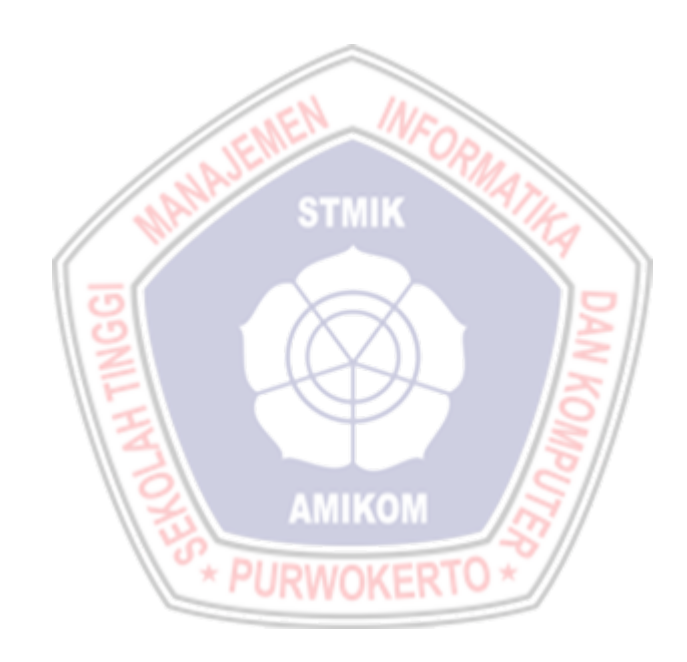